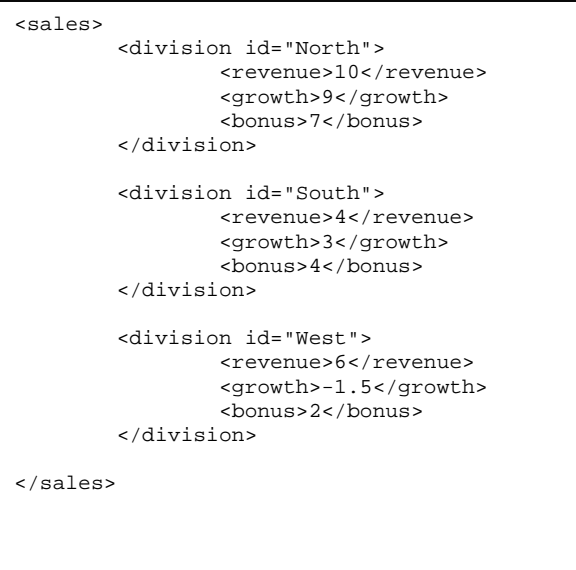

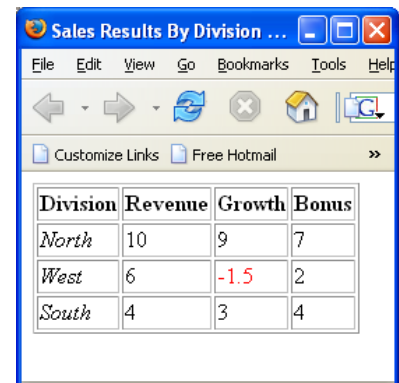

## **Figura 1. Documento HTML da ottenere**

**Figura 2 documento XML** 

## Esercizio 1

Si supponga di avere il documento XML in Figura 1. Si chiede di sviluppare un foglio XSL per ottenere una pagina HTML come quella in Figura 2. Si noti che in caso di valori negativi si vuole scrivere tale valore in rosso.

Nota: questo esercizio e' estratto dal seguente sito del w3c: http://www.cs.helsinki.fi/u/hahonen/rado01/material/xsl\_examples.html